بنام خدا

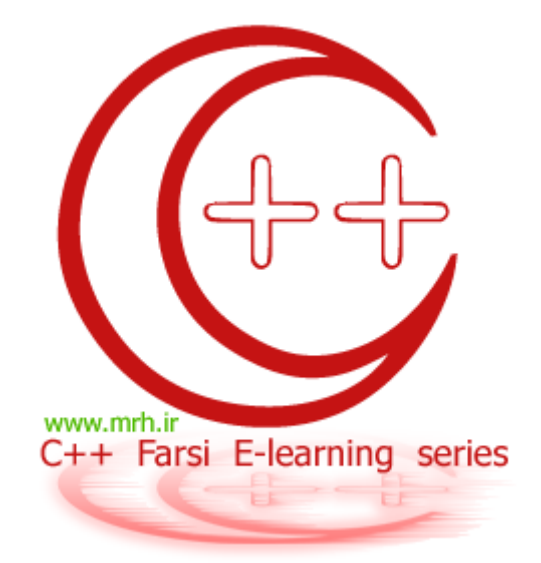

# سري هاي آموزشي آشنايي با زبان برنامه نويسي ++C

قسمت سوم : مباني ++c ( ساختار هاي شرطي و گردشي)

### **ويرايش : 1**

جواب تمرینات شماره ی قبل :

تمرین 1 : برنامه ای را بنویسيد که سه عدد را گرفته و برگترین آنها را تعيين کند . ( فقط با دو if (

```
#include <iostream.h>
int main() 
   \{int a,b,c,max; 
       cout<<" Enter your numbers "; 
       cin>>a>>b>>c; 
     max=a; 
      if (b>max) 
             max=b; 
      if (c>max) 
              max=c; 
    cout<<" The max is " <<max<<endl;
return 0; 
    }
```
تمرین 2 : برنامه ای بنویسيد که سه عدد را گرفته <sup>و</sup> بزرگترین <sup>و</sup> کوچکترین آنها را تعيين کند . ( فقط با سه if (

```
#include <iostream.h>
int main() 
    { 
       int a,b,c,max,min; 
        cout<<" Enter your numbers "; 
       cin>>a>>b>>c; 
     max=a; 
       min=a; 
        if (b>a) 
       \{ max=b; min=a; 
        } 
        else 
        { 
               max=a; min=b; 
 } 
        if (c>max) 
               max=c; 
       if (c<min) 
               min=c; 
    cout<<" The max is " <<max<<endl;
   cout<<" The min is " <<min<<endl;
return 0; 
\begin{array}{ccc} \end{array}
```
تمرین 3: برنامه ای بنویسید که سه عدد را گرفته و آنها را به ترتیب بزرگتر تا کوچکتر مرتب کرده و در خروجی چاپ کند .

```
#include <iostream.h>
int main() 
   \{ int a,k,b,c; 
   cout<<"enter 3 numbers : ";
    cin>>a>>b>>c; 
   if (b>a)\left\{ \right. k=a; a=b; b=k; 
    } 
     if ( c>a) 
    { 
         k=a; a=c; c=k;
    } 
    if (c>b) { 
          k=b; b=c; c=k;
    } 
   cout<<"max number is : "<<a<<endl;
   cout<<"mid number is : "<<br/>b<<endl;
   cout<<"min number is : "<<c<<endl;
return 0; 
  }
```
ساختار شرطی swich-case:

زمان که تعداد شرط ها زیاد باشد از این ساختار استفاده خواهيم کرد . ساختار کلی آن به شکل زیر است :

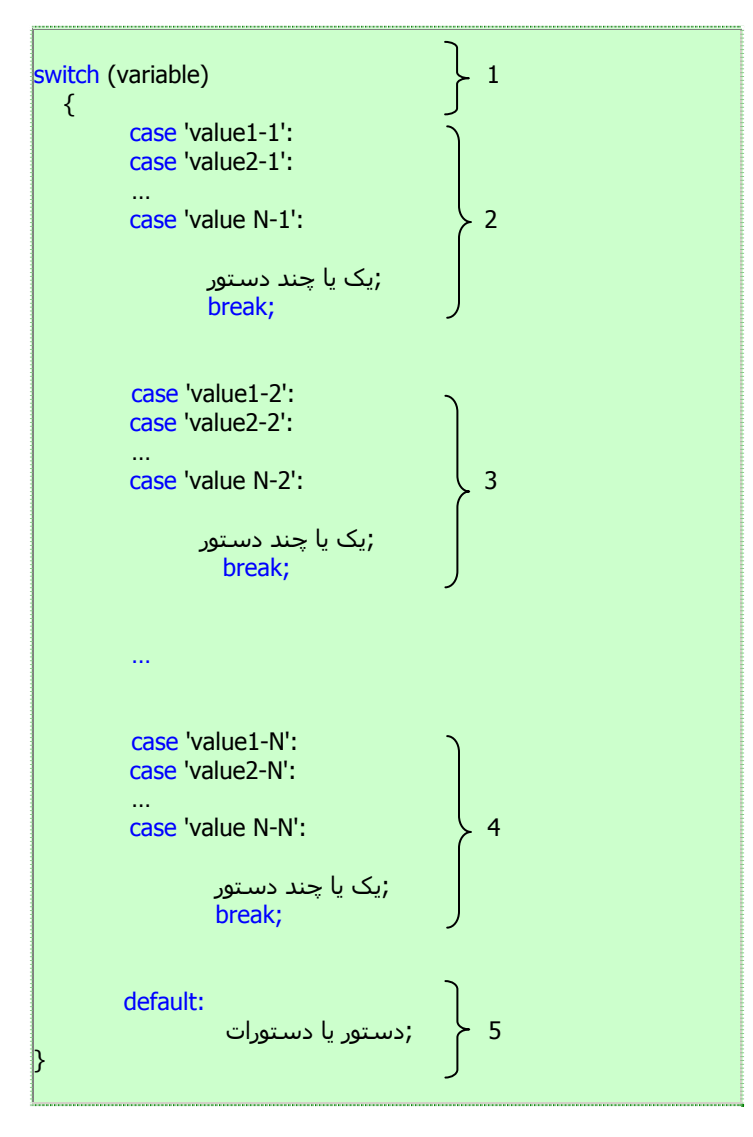

توضيح :

ساختار کلی دستور شرطی بدین صورت است که ابتدا یک متغير را در نظر می گيرد = (variable (switch -) قسمت 1 ) ، سپس شرط می کند اگر مقدار این متغير برای مثال 1-1value یا 1-2value ، 1-3value یا ... باشد ، یک یا چند دستور را اجرا کند (قسمت 2 ) . یا اگر مقدار این متغير برای مثال 2-1value یا 2-2value ، 2-3value یا ... باشد ، یک یا چند دستور دیگر را اجرا کند (قسمت 3 ) . یا ... (قسمت 4) . که این قسمت ها توسط دستور ;break از هم جدا می شوند . در نهایت یک قسمت داریم که اگر مقدار متغير هيچ یک از مقادیر شرط شده نبود ، آن سری از دستورات را اجرا کند (قسمت 5 ) .

> مسئله 8 : برنامه ای بنویسيد که اگر کاربر هر یک از حروف D C B A را وارد کند بنویسد : character Big اگر حروف d c b a را وارد کند بنویسد : Character little

اگر اعداد 1 4 تا را وارد کند بنویسد : ! figure a

اگر غير از این حروف را وارد کند ، بنویسد : ! character unknown

جواب :

```
\#include <iostream.h>
int main() 
   \left\{ \right. char a; 
       cout<<" Enter your selected character ! : "; 
       cin>>a; 
switch (a) 
{ 
      case 'A': 
      case 'B': 
      case 'C': 
      case 'D': 
              cout<<"Big character ! "; 
              break; 
      case '1': 
      case '2': 
     case '3': 
      case '4': 
               cout<<" a figure ! "; 
              break; 
      case 'a': 
      case 'b': 
      case 'c': 
      case 'd': 
                cout<<" little character ! "; 
              break; 
                default: 
              cout<<"unknown character ! "; 
              break; 
} 
return 0; 
    }
```
ساختار های حلقه ها در زبان ++C :

در زبان ++C سه نوع ساختار حلقه (گردش) وجود دارد :

- for  $-1$
- do while  $-2$ while  $-3$ 
	-

در ادامه به بررسی هر سه حلقه خواهيم پرداخت .

ساختار حلقه ی for :

ساختار کلی حلقه ی for به صورت زیر است :

```
 ( مقدار تغيير متغير ;مقدار نهایی ;مقدار اوليه )for 
 { 
          دستور یا دستورات 
 }
```
توجه : در صورت مجموعه دستورات شما فقط شامل یک دستور باشد می توانيد از آکولاد ها صرف نظر کنيد .

مسئله 9 : برنامه ای بنویسيد که تا اعداد طبيعی کوچکتر از 100 را چاپ کند .

```
#include <iostream.h>
int main() 
     { 
       cout<<"figures which are less than 100 : \n\times";
       for(int i=0; i<100; i++) { 
                cout<<i<<endl; 
 } 
return 0; 
\begin{array}{ccc} \end{array}
```
مسئله <sup>ی</sup> 10 : برنامه ای بنویسيد که مجموع اعداد<sup>1</sup> تا <sup>99</sup> را بنویسد .

```
\#include <iostream.h>
int main() 
     { 
        int s; 
        cout<<"majmo is : "; 
       for(int i=0; i<100; i++)\{s=s+i; } 
         cout<<s; 
return 0; 
\vert \quad \rangle
```
## **C++Farsi** e-learning series

مسئله ی 11 : برنامه ای بنویسيد که اعداد زوج بين 100 و 1000 را چاپ کند .

```
#include <iostream.h>
int main() 
   \{ int s,k; 
       cout<<"even numbers between 100 and 1000 are : ";
       for(int i=100; i<1001; i++) 
       \{k=i2;if (k==0)cout<<i<<" ";
        } 
return 0; 
\begin{array}{ccc} \end{array}
```
مسئله 12 : برنامه ای بنویسيد که حاصلضرب اعداد 5 تا 10 را در خروجی چاپ کند .

```
#include <iostream.h>
int main() 
   \{ long int p; 
       p=1;for(int i=5; i<10; i++)\left\{ \right.p=p*1; } 
        cout << " zarbe adade 5 ta 10 : " << p;
return 0; 
   }
```
ساختار حلقه ی while :

```
 ( شرط اجرای حلقه )while
{ 
دستورات برنامه
}
```
مسئله ی 13 :برنامه ای بنویسيد که دنباله ی زیر را تا عدد 9999 چاپ کند : 10 30 50 70 90 ...

```
#include <iostream.h>
int main() 
    \{ long int a; 
        a=10; 
       while (a<9999){ 
       cout<<a<<" ";
        a+=20; } 
return 0; 
\vert \quad \rangle
```
مسئله ی 14 : برنامه ای بنویسيد که تا تعدادی عدد مثبت را گرفته و مجموع آنها را حساب کند . (شرط پایان کار ، وارد کردن عدد صفر از طرف کاربر خواهد بود ) .

```
#include <iostream.h>
int main() 
   \{long int s,a; 
       cout<<"enter your numbers : "<<endl; 
       cin>>a; 
       s=a; 
      while (a>0) {
       cin>>a; 
      s+=a; } 
       cout<<"Sum is "<<s; 
return 0; 
 }
```
ساختار حلقه ی do while:

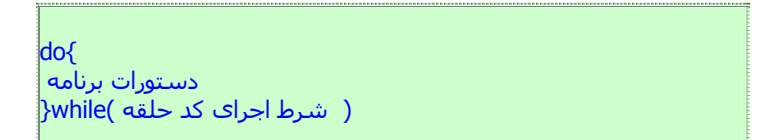

فرق اساس حلقه ی while do با while در این است که در حلقه ی فوق ، دستورات برای یک بار بدون توجه به شرط برنامه اجرا می شوند .

برای مثال مسئله 14 را یکبار دیگر با حلقه ی do while می نویسیم :

```
#include <iostream.h>
int main() 
   \{int s,a; 
      cout<<"enter your numbers : "<<endl;
      s=0; do{ 
       cin>>a; 
        s=a+s; 
        } while (a>0); 
       cout<<"Sum is "<<s; 
return 0; 
   }
```
مسئله ی 15 : برنامه ای بنویسيد که تعدادی عدد مثبت را از ورودی گرفته و بزرگترین و کوچکترین آنها را تعيين کند . (شرط پایان کار وارد کردن عدد صفر است )

```
#include <iostream.h>
int main() 
    { 
       int s,max,min,a; 
       cout<<"enter your numbers : "<<endl;
        cin>>a; 
        max=a; min=a; 
       while (a>0) {
               if (a>max) 
               max=a; 
               if (a<min) 
               min=a; 
        cin>>a; 
        } 
        cout<<"max is "<<max; 
        cout<<"min is "<<min; 
return 0; 
\vert \quad \rangle
```
#### **تمرینات :**

1- (مسئله ی 16): برنامه ای بنویسيد که دستور فاکتوریل را انجام دهد . یعنی اینکه عددی را از ورودی گرفته و فاکتوریل آنرا را حساب کند . راهنمایی :

0!=1  $a! = 1*2*3*...*a$ 

2- (مسئله ی 17):برنامه ای بنویسيد که 10 عدد از ورودی گرفته و بزرگترین آنها را مشخص کند .

3- (مسئله ی 18 ): برنامه ای بنویسيد که عددی را گرفته و مشخص کند که آیا عدد اول است یا نه .

4- (مسئله ی 19 ): برنامه ای بنویسيد که عددی را از ورودی گرفته و مشخص کند که عدد گرفته شده تام است یا نه .

(راهنمایی : عدد تام عددی است که مجموع مقسوم عليه های کوچکتر از خودش ، برابر خودش باشد )

5- (مسئله ی 20 ): برنامه ای بنویسيد که اعداد اول 1 تا 5000 را چاپ کند .

6- (مسئله ی 21 ):برنامه ای بنویسيد که عددی را گرفته و مقسوم عليه های آنرا چاپ کند . (می توانيد برنامه را گسترش دهيد تا تعداد و مجموع مقسوم عليه ها را هم چاپ کند . )

- 7- (مسئله ی 22):برنامه ای بنویسيد که مجموع مضارب 5 را بين 1 و 100 چاپ کند .
- 8- (مسئله ی 23 ):برنامه ای بنویسيد که دو عدد را از ورودی بگيرد و اعداد بين آنها را چاپ کند .
- 9- (مسئله ی 24 ):برنامه ای بنویسيد که تعداد مضارب 7 و 5 را در بازه ی بين 1 تا 10000 چاپ کند .
	- (توضيح : اعداد مورد نظر هم باید مضرب 7 باشد و هم مضرب 5 )
- 10 (- مسئله ی 25 ):برنامه ای بنویسيد که 10 عدد را گرفته و ميانگين و حاصلجمع آنها ر ا به ما بدهد .
	- -11 (مسئله ی 26 ):دنباله ی فيبوناچی به صورت زیر است :

1,1,2,3,5,8,13,21…

این دنباله به صورت زیر تعریف می شود :

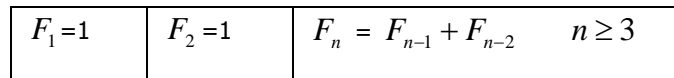

*Fn* برنامه ای بنویسيد که با دریافت مقدار صحيح n ، مقدار را برای دنباله <sup>ی</sup> فيبوناچی چاپ کند . 12 - ( مسئله ی 27) : برنامه ای بنویسيد که تعدادی عدد گرفته و مجموع مربعات آن را حساب کند .

# پايان قسمت سوم!

نويسنده : دانيال [خشابي](mailto:danyal.khashabi@gmail.com) ويرايش و صحت مطالب : نويد مردوخ [روحاني](mailto:mnavidm@gmail.com)

[www.mrh.ir](http://www.mrh.ir/) [www.majidonline.com](http://www.majidonline.com/)

### كپي رايت :: مرداد *1385* **ارائه ي اين مطلب فقط با ذكر منبع و دو سايت بالا مجاز است !**